# **初心者のための C言語講座**

**#3: 変数**

## **Column) %が出力できない!!**

**コラムから始まる講座資料とは。こんにちは、ZAKI です。今回の講座は、前回学んだことの補足から行いた いと思います。**

**早速ですが問題です。**

**実行結果が「%」となるようなプログラ ムを作成せよ。**

▲ こんな実行結果

%

## **Column) %が出力できない!!**

**右上のようなプログラムを想像した方が大多数ではな いでしょうか。**

### **おめでとうございます。不正解です。**

**そうなんです。「%」という文字はそのままでは出力 できません。というのも「%」は、「%d」に代表され るような変換指定文字の目印としての役割を担っている からです。要は、「%」は特別な意味を持つ文字なんで すね。**

**したがって、「%」と出力したいときには、printf()内 では「%%」と入力しなければなりません。**

#### #include <stdio.h>

int main(void){ printf("%\\times"); return 0;

}

}

### **▲ これはダメ**

#include <stdio.h>

int main(void){ printf("%%¥n"); return 0;

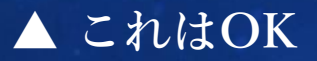

# **Column) %が出力できない!!**

**同様の理由で、普通にprintf()内に書いても出力できな い文字は、他にもあります。**

**Figure3.1にそれらの文字をまとめておいたので、1度 目を通しておいてください。**

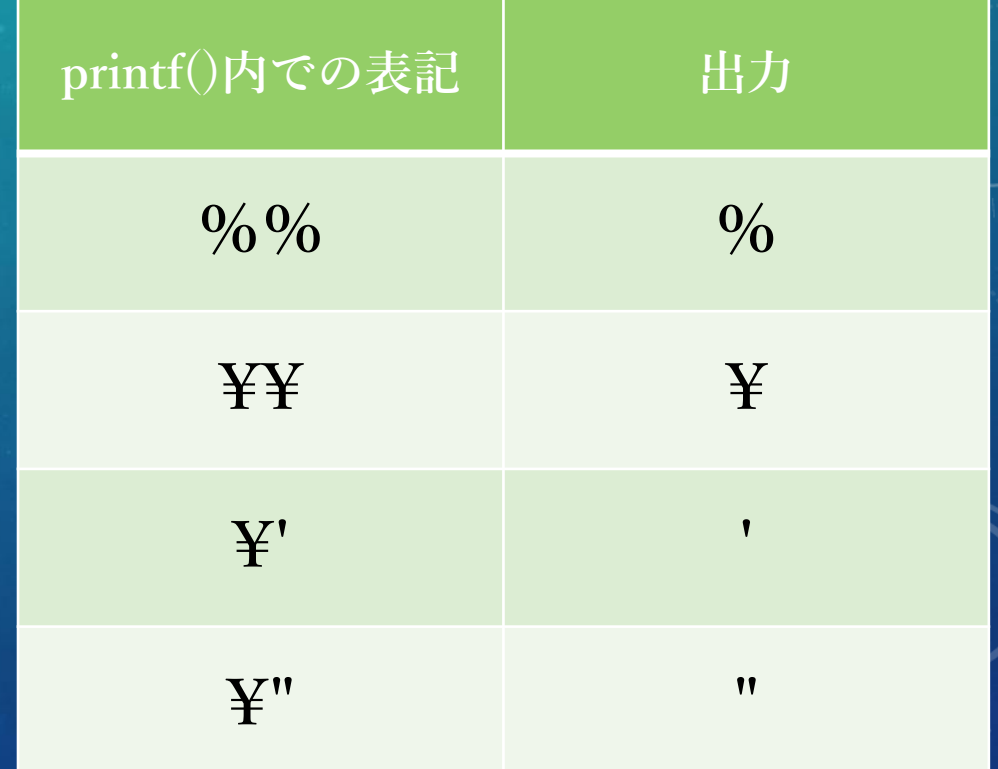

**▲ Figure3.1 特殊な表記をする文字**

**#3-1) 変数の型**

**はい、それでは本編突入です。今回は、前回もちょっ と登場した「変数」について学んでいきましょう。**

**変数の宣言については、前回もやりましたね。「これ からこういう名前の変数を使うから、宜しくね!!」と 言った指示のことでした。右のプログラムの赤字部分が それに当たります。**

**複数の変数を宣言するときは、「int = x, y, z」のよう に一括してやっても、右のように分けて宣言しても問題 ありません。また、変数名に使用できる文字はA~Z、a ~z、0~9、\_(アンダーバー)に限られます。ただし、変 数名の先頭を0~9の数字にするのは×です。**

#include <stdio.h> int main(void){  $x = 15$ ;  $y = 30$ ;  $z = 45$ ; printf(" $x = %d4n$ ", x); printf(" $y = %d4$ n", y); printf(" $z = %d4n$ ",  $z$ ); return 0;

}

**▲ Program3.1 number.c**

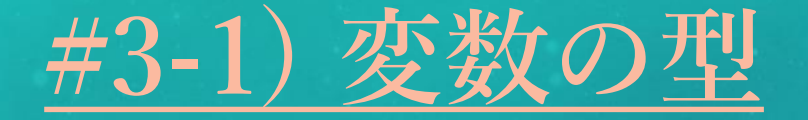

**さて、ここで宣言されたx、y、zの3つの変数の「型」 は何でしょうか?そうです。int型でしたね。intという のは、英語のinteger(整数)という単語が由来になってい ます。**

**その名の通り、int型とは整数型のことで、int型の変 数には整数しか入れることが出来ません。このままでは、 小数が扱えないので、困ってしまいます。**

**でも安心してください。ちゃんと小数を扱える変数の 型も存在します。それでは、新しい変数の型を学んでい きましょう。**

#include <stdio.h> int main(void){  $x = 15$ ;  $y = 30$ ;  $z = 45$ ; printf(" $x = %d4n$ ", x); printf(" $y = %d4$ n", y); printf(" $z = %d4n$ ",  $z$ ); return 0;

}

**▲ Program3.1 number.c**

**#3-1) 変数の型**

**とりあえず、早急に覚えて欲しいものだけをFigure3.2 にまとめました。(本当はもっとたくさんありますよ)**

**えっ、分かりづらいから3行で説明しろ? しょうが ないですね。**

**整数使いたかったらint!! 小数使いたかったらdouble!! 大体これでイケる!!**

**floatはしばらく脇に置いておくということで……。**

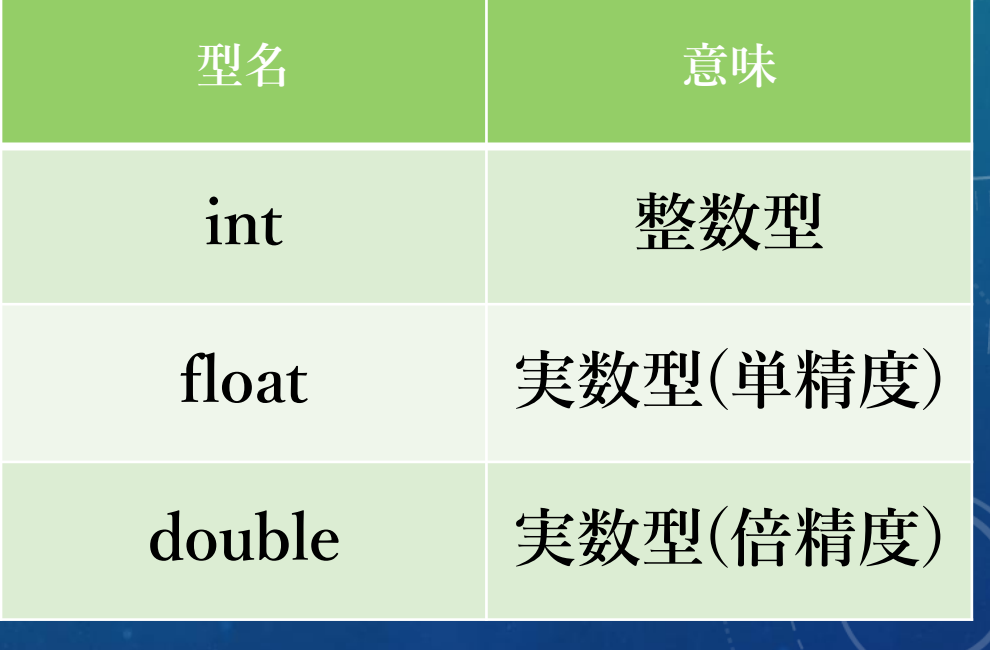

**▲ Figure3.2 超基本的な変数の型**

### **#3-2) 倍精度実数型 double**

**では、新しく覚えた「double」を使って、少し遊んで みましょう。**

**右のProgram3.2を見てください。xおよびyという変数 がdouble型で宣言されています。宣言の後には、それら に小数が代入されていますね。**

**最後にそれらをprintf()で出力する訳ですが、1点注意 があります。小数をprintf()内で出力するときの変換指定 文字は「%f」です。ここを誤って「%d」としてしまう と、正しくない結果が出てきてしまいます。**

#include <stdio.h>

}

int main(void){ printf(" $x = %f$ 4n", x); printf(" $y = %f$ '#n", y); return 0;

**▲ Program3.2 number2.c**

### **#3-2) 倍精度実数型 double**

**実行結果は右下のResult3.2のようになります。変換指 定文字を「%f」にした場合、出力結果は通常小数第6位 まで表示されるようになっています。**

**小数第1位まで表示したいときには、変換指定文字を 「%.1f」に、小数第2位まで表示したいときには、変換 指定文字を「%.2f」に……という感じで表示の仕方は変 えることが可能です。**

#include <stdio.h>

int main(void){ double x; double y;  $x = 1.5$ ;  $y = 2.5$ ; printf(" $x = %f\{4n\}$ , x); printf(" $y = %f\{4n\}$ ,  $y$ ); return 0;

**▲ Program3.2 number2.c**

 $x = 1.500000$  $y = 2.500000$ 

}

**▲ Result3.2 number2.cの実行結果**

### **Column) intとdoubleの落とし穴**

**コラム第2弾です。**

**問題です。右のProgram3.3の実行結果はどうなるで しょうか?**

**ちなみに、「\*」は乗算(掛け算)、「/」は除算(割り算) の演算子です。**

#### #include <stdio.h>

}

int main(void){ int  $x, y, z;$ double w;  $x = 3$ ;  $y = 5$ ;  $z = x^*y$ ;  $w = x/y$ ; printf(" $x*y = %d4n"$ , z); printf("x/y = %.1f\\star (", w); return 0;

**▲ Program3.3 number3.c**

**「int/int」の形なので、 計算結果もintに!!**

### **Column) intとdoubleの落とし穴**

**結論から言ってしまうと、右下のResult3.3のようにな ります。**

**掛け算の方は、12×5=60なので問題ないでしょう。た だ割り算の方は、12÷5=2.0と意味の分からないことに なってますね。このコンピュータ、ぶっ壊れてるんじゃ ないでしょうか。**

**もちろんコンピュータが壊れている訳ではありません。 実はint同士の計算結果はintで出力されるような仕組み になっているのです。したがって、12/5の計算結果は2.4 ではなく、それの小数部分を切り捨てた2となり、それ がそのままdouble型変数wに代入されてしまったという お話です。**

#### #include <stdio.h>

int main(void){ int  $x, y, z;$ double w;  $x = 12$ ;  $y = 5$ ;  $z = x^*y$ ;  $w = x/y$ ; printf(" $x*y = %d¥n"$ , z); printf(" $x/y = %.1$ f\\in (", w); return 0;

**▲ Program3.3 number3.c**

 $x^*y = 60$  $x/y = 2.0$ 

}

**▲ Result3.3 number3.cの実行結果**

**int/double = double**

### **Column) intとdoubleの落とし穴**

**では、このような事態を回避する方法を教えます。**

**まず、変数x、yのいずれか、もしくは両方をdouble型 で宣言する方法です。**

**こうすることで、件の計算部分は「int/double」また は「double/int」または「double/double」の形をとるの で、めでたく計算結果の形はdoubleになります。**

**いずれか一方でもdoubleであれば、それに引っ張られ て計算結果もdoubleになることを覚えておいてください。 これは除算に限った話ではなく、加算、減算、乗算など の他の演算のときにも言えることです。**

#### #include <stdio.h>

int main(void){ int x, z; double y, w;  $x = 12$ ;  $y = 5$ ;  $z = x^*y$ ;  $w = x/y$ ; printf(" $x*y = %d¥n"$ , z); printf(" $x/y = %.1$ f\{\pi \test{\pi}{\pi} \test{\pi}\$ \cdot \cdot \cdot \cdot \cdot \cdot \cdot \cdot \cdot \cdot \cdot \cdot \cdot \cdot \cdot \cdot \cdot \cdot \cdot \cdot \cdot \cdot \cdot \cdot \cdot \cdot \cdot \cdot \c return 0;

#### **▲ Program3.4 number4.c**

 $x^*y = 60$  $x/y = 2.4$ 

}

**▲ Result3.4 number4.cの実行結果**

**double/int = double**

### **Column) intとdoubleの落とし穴**

**もう1つ、宣言の部分を変えなくても、右のような方 法があります。**

**xの前に(double)と記述されていますね。これは、型変 換と呼ばれるもので、一時的に変数xをdouble扱いにす る命令になります。**

**もちろん、「x/(double)y」としてもOKです。yが double扱いになるので、計算結果もdoubleになります。**

#### #include <stdio.h>

int main(void){ int  $x, y, z;$ double w;  $x = 12$ ;  $y = 5$ ;  $z = x^*y$ ;  $w = (double)x/y$ ; printf(" $x*y = %d¥n"$ , z); printf(" $x/y = %.1$ f\{\pi \test{\pi}{\pi} \test{\pi}\$ \cdot \cdot \cdot \cdot \cdot \cdot \cdot \cdot \cdot \cdot \cdot \cdot \cdot \cdot \cdot \cdot \cdot \cdot \cdot \cdot \cdot \cdot \cdot \cdot \cdot \cdot \cdot \cdot \c return 0;

**▲ Program3.5 number5.c**

 $x^*y = 60$  $x/y = 2.4$ 

}

**▲ Result3.5 number5.cの実行結果**

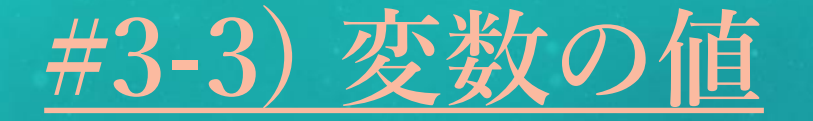

**最後にもう1つ。超基本的なことですが、超重要なこ とです。右のProgram3.6を見てください。実行結果はど うなるでしょうか?**

**薄々気付いていると思いますが、1つの変数は1つの値 しか持つことができません。したがって、Program3.6の ように、同じ変数に違う値を代入したときは、最後に代 入した値のみが保持されていることになります。それま での値は全て破棄されてしまうので、プログラムを書く ときはその点に注意してください。**

#include <stdio.h> int main(void){ int x;  $x = 10;$  $x = 20$ ;  $x = 30$ ; printf(" $x = %d4n$ ", x); return 0; }

#### **▲ Program3.6 number6.c**

#### $x = 30$

**▲ Result3.6 number6.cの実行結果**

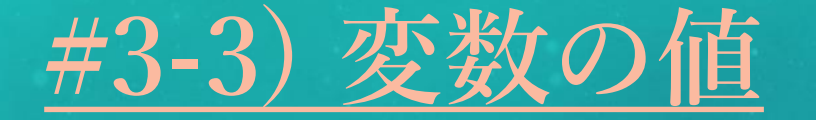

**これを踏まえて、右のProgram3.7の実行結果を予想し てみましょう。**

**「x = x + 20」とか書いてありますね。これはどうい う意味でしょうか。**

**これは、「元のxの値に20を足した値を、新たにxに代 入せよ」という意味です。だから、このような実行結果 になるんですね。すっごーい!!**

**失礼しました。今回の講義は以上です。**

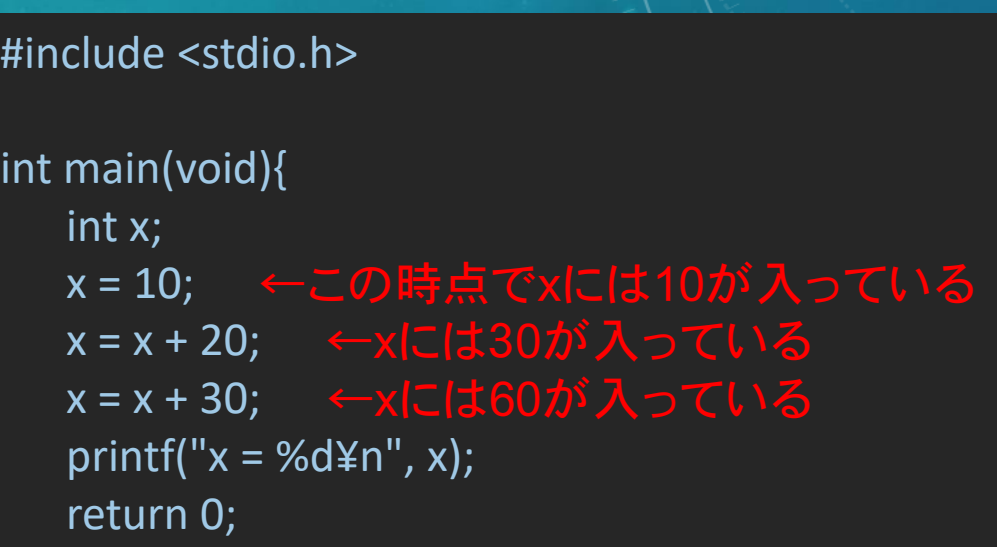

**▲ Program3.7 number7.c**

 $x = 60$ 

}

**▲ Result3.7 number7.cの実行結果**

## **Question3-1) intとdouble**

### **以下のProgram3.8を実行したときの、実行結果を記せ。**

#include <stdio.h>

}

int main(void){ int price = 50; int discount = 15; double  $x = (double)price*(100-discount)/100;$ printf("%d円の%d%%引きは%f円です。¥n", price, discount, x);

**▲ Program3.8 sale.c**

# **Answer3-1) intとdouble**

#include <stdio.h>

}

int main(void){ int price = 50; int discount = 15; double  $x = (double)price*(100-discount)/100;$ printf("%d円の%d%%引きは%f円です。¥n", price, discount, x);

**▲ Program3.8 sale.c**

50円の15%引きは42.500000円です。

**▲ Result3.8 sale.cの実行結果**

**xの計算が若干難しかったですね。 間違えてしまった人はよく復習し ておきましょう。**

**ちなみに、Program3.6でもやっ ている通り、変数を宣言した時に 値を代入することは可能です。変 数宣言時に値を代入することを、 変数の初期化と言います。**

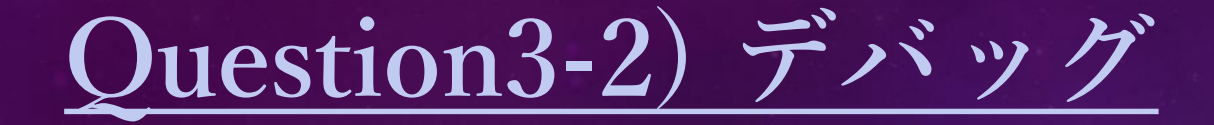

**2つの整数を入力し、それらを除算した計算結果を出力するProgram3.9を作成した。ところが、実 際にプログラムを実行させてみると、Result3.9のように誤った計算結果が出力されてしまった。 このような実行結果を回避するように、Program3.9を修正せよ。**

```
#include <stdio.h>
```
}

```
int main(void){
 int a, b; double c;
 scanf("%d", &a);
 scanf("%d", &b);
 c = (double)(a/b);print("a/b = %f4n", c);return 0;
```
8 *[Enter]* 5 *[Enter]*  $a/b = 1.000000$ 

**▲ Result3.9 div.cの実行結果**

**▲ Program3.9 div.c**

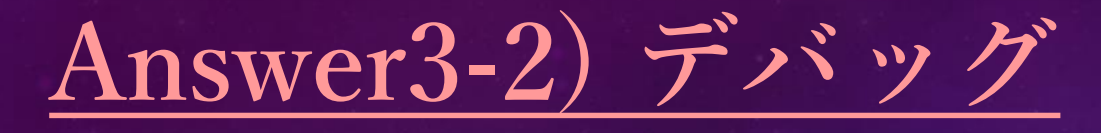

#### #include <stdio.h>

}

```
int main(void){
int a, b; double c;
 scanf("%d", &a);
 scanf("%d", &b);
 c = (double)(aprintf("a/b = %f\4n", c);
 return 0;
```
#### **▲ Program3.10 div.c**

#### **着目すべき点は、左の赤字部分です。**

**プログラムでも演算順序は一緒なので、こ のような書き方のとき、最優先で行われる処 理は()内の計算となります。つまりa/bが1番 最初に行われ、その後に(double)によって型 変換されるのです。**

**しかし、a/bはint/intの計算なので、計算結 果は整数になってしまいます。すでに整数に なったものを(double)で型変換しても、後の 祭りですね……。**

**したがって、赤字部分を以下のように直せ ばいいことが分かります。**

### **Question3-3) 除算のプログラム**

**2つの小数を入力し、それらを除算したときの計算結果を出力するようなプログラムを作成せよ。 ただし、計算結果は小数第10位まで表示し、実行結果は下記の【実行例】に準ずるようにせよ。**

**【実行例】**

**double型の変数に対して、値をscanf()から入 力するときは、**

**scanf("%lf", &x)**

**というように、変換指定文字を「%lf」にする必 要があります。**

5.9 *[Enter]* 4.32 *[Enter]* 1.3657407407

## **Answer3-3) 除算のプログラム**

#include <stdio.h>

}

int main(void){ double a, b; scanf("%lf", &a); scanf("%lf", &b); printf("%.10f¥n", a/b); return 0;

**▲ Program3.11 div2.c**

**double型を扱う際には、変換指定文字に気 を使う必要があります。**

**printf()するときは、 「%f」「%.1f」「%.2f」etc……**

**scanf()するときは、 「%lf」**

**しっかり使い分けてくださいね!!**